PDF

https://www.100test.com/kao\_ti2020/647/2021\_2022\_\_E9\_9D\_92\_ E6\_B5\_B7\_E6\_B3\_95\_E9\_c26\_647511.htm

 $\alpha$ 

 $\alpha$ 

2010 1 19 1 26 www.qhpta.com

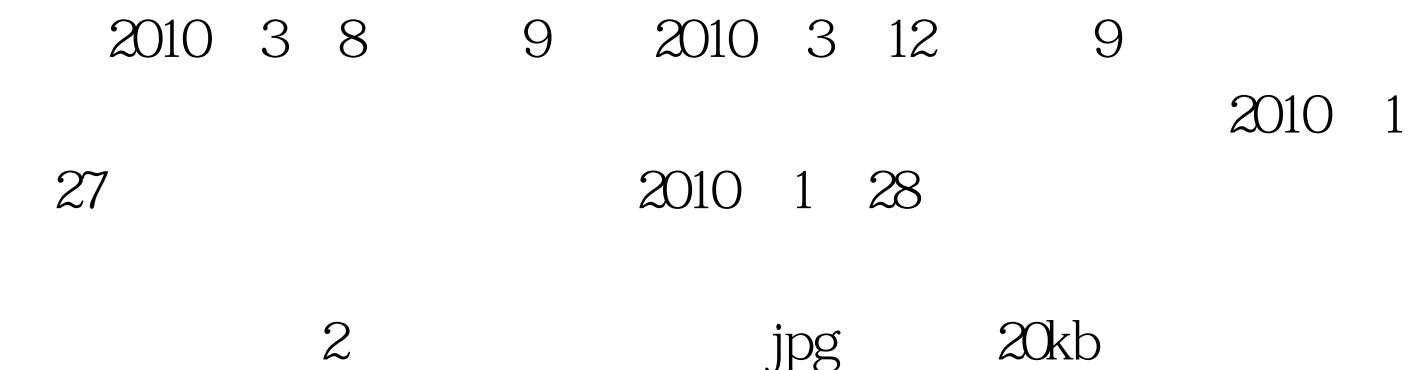

 $\frac{46}{100}$  expansion  $\frac{46}{100}$  expansion  $\frac{46}{100}$  expansion  $\frac{46}{100}$  expansion  $\frac{46}{100}$  expansion  $\frac{46}{100}$  expansion  $\frac{46}{100}$  expansion  $\frac{46}{100}$  expansion  $\frac{46}{100}$  expansion  $\frac{46}{100}$  e

U K

usb-key

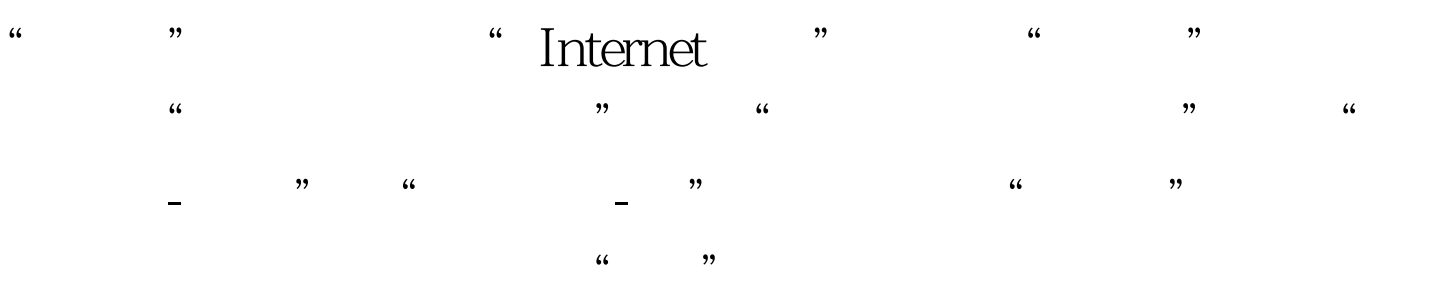

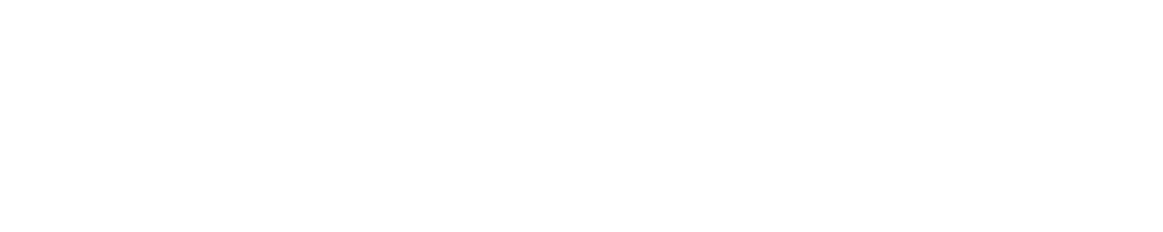

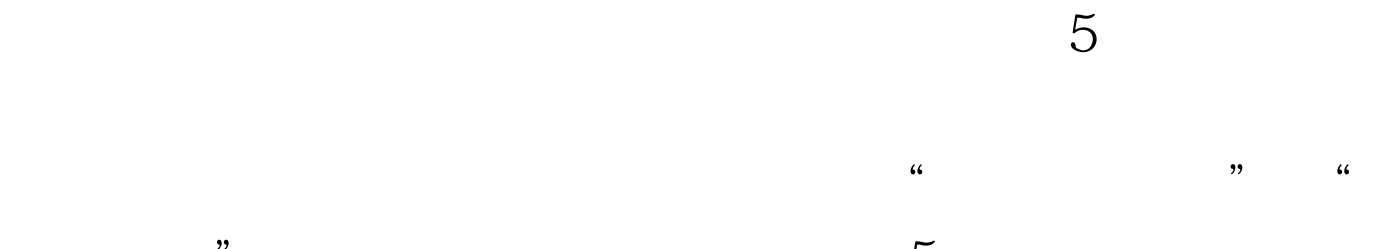

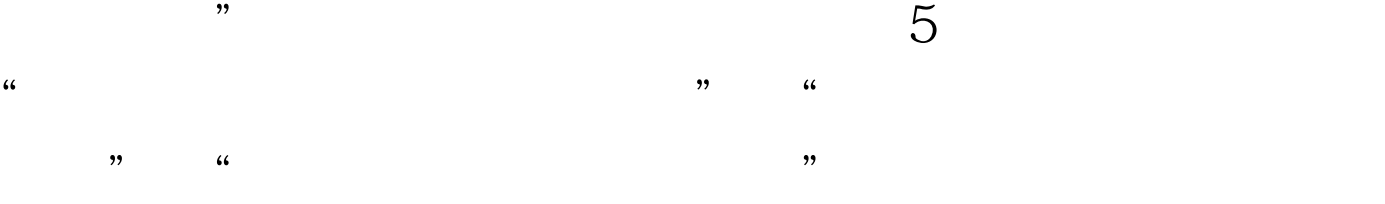

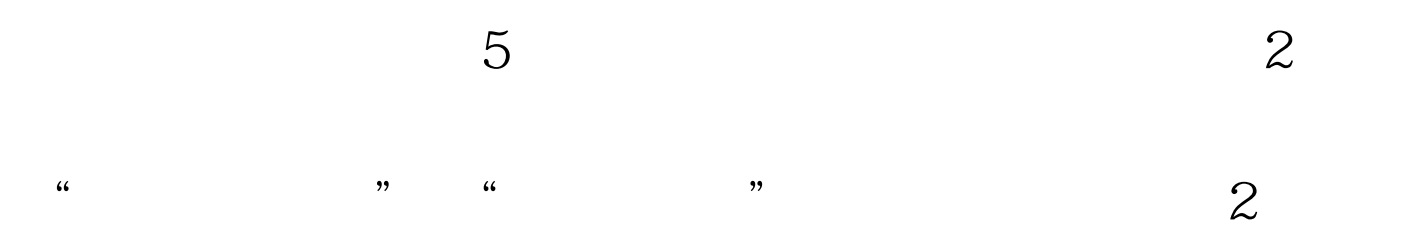

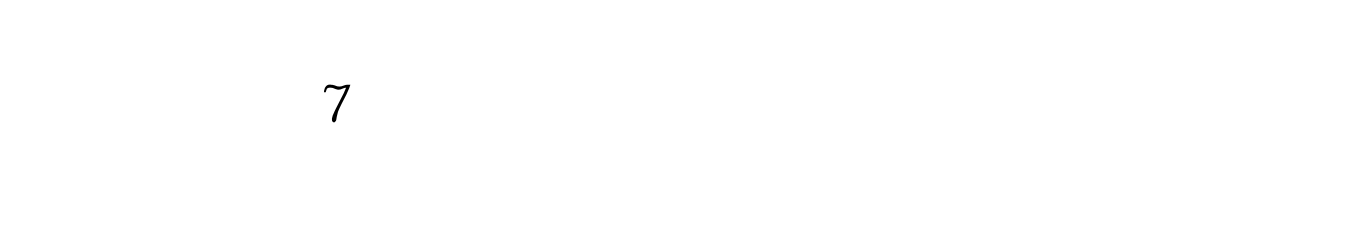

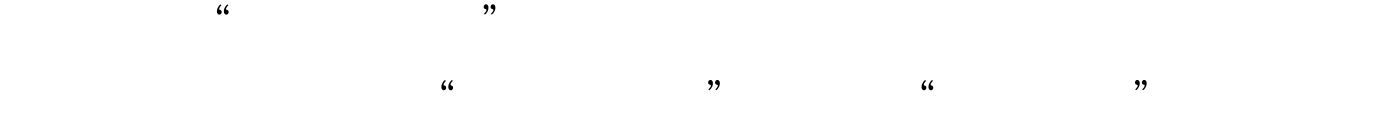

## 100Test www.100test.com